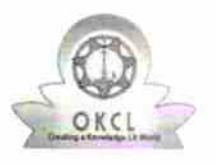

 $\frac{1}{\sqrt{2}}$ 

## eVidyalaya Half Yearly Report

Department of School & Mass Education, Govt.<br>of Odisha

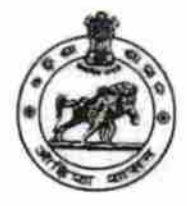

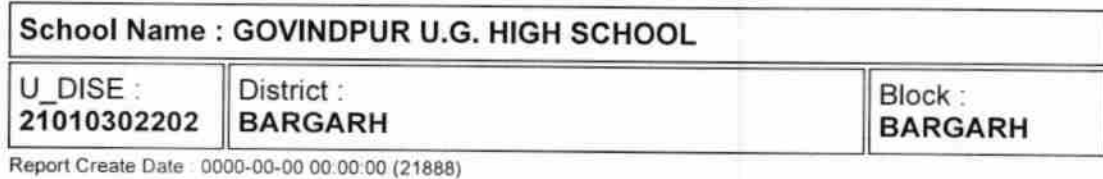

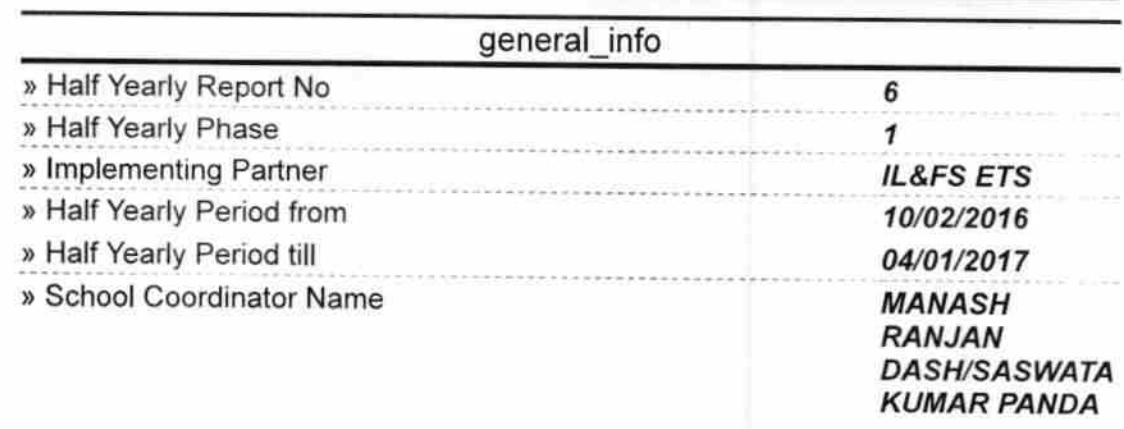

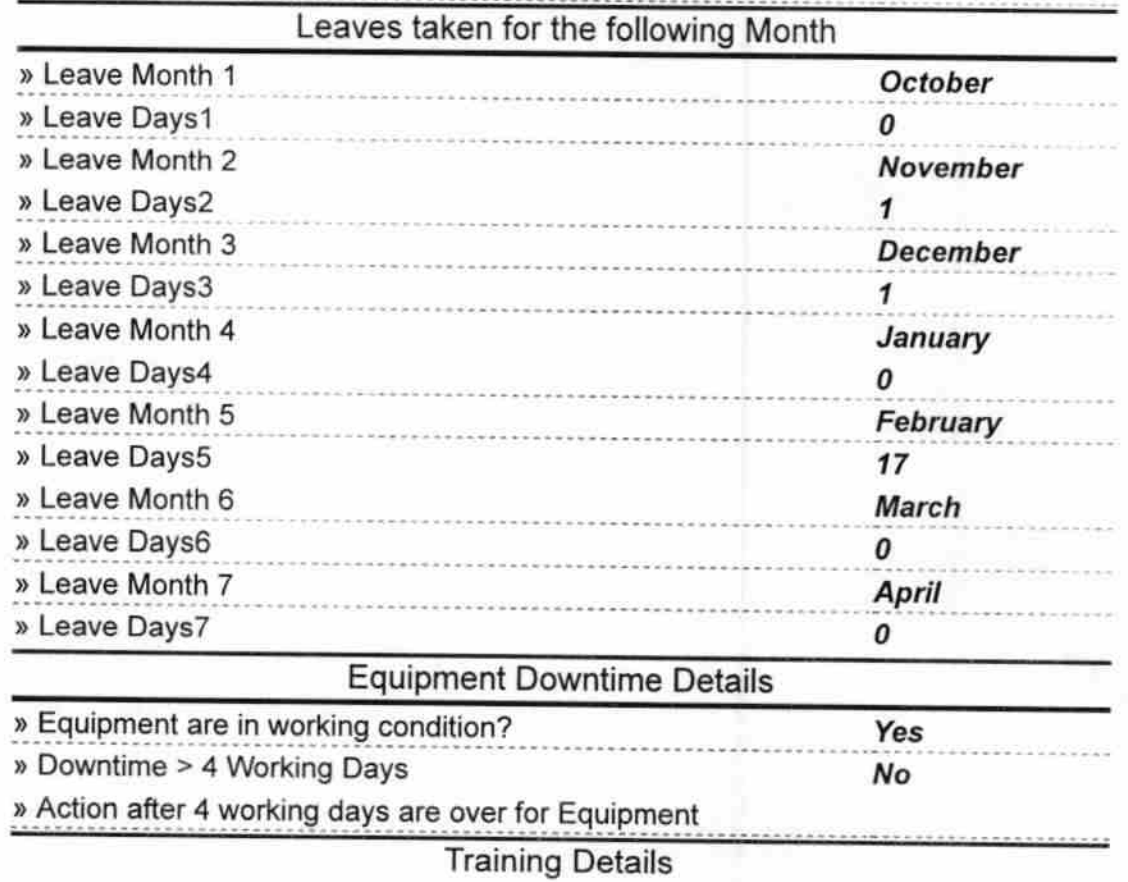

 $|5|$ 

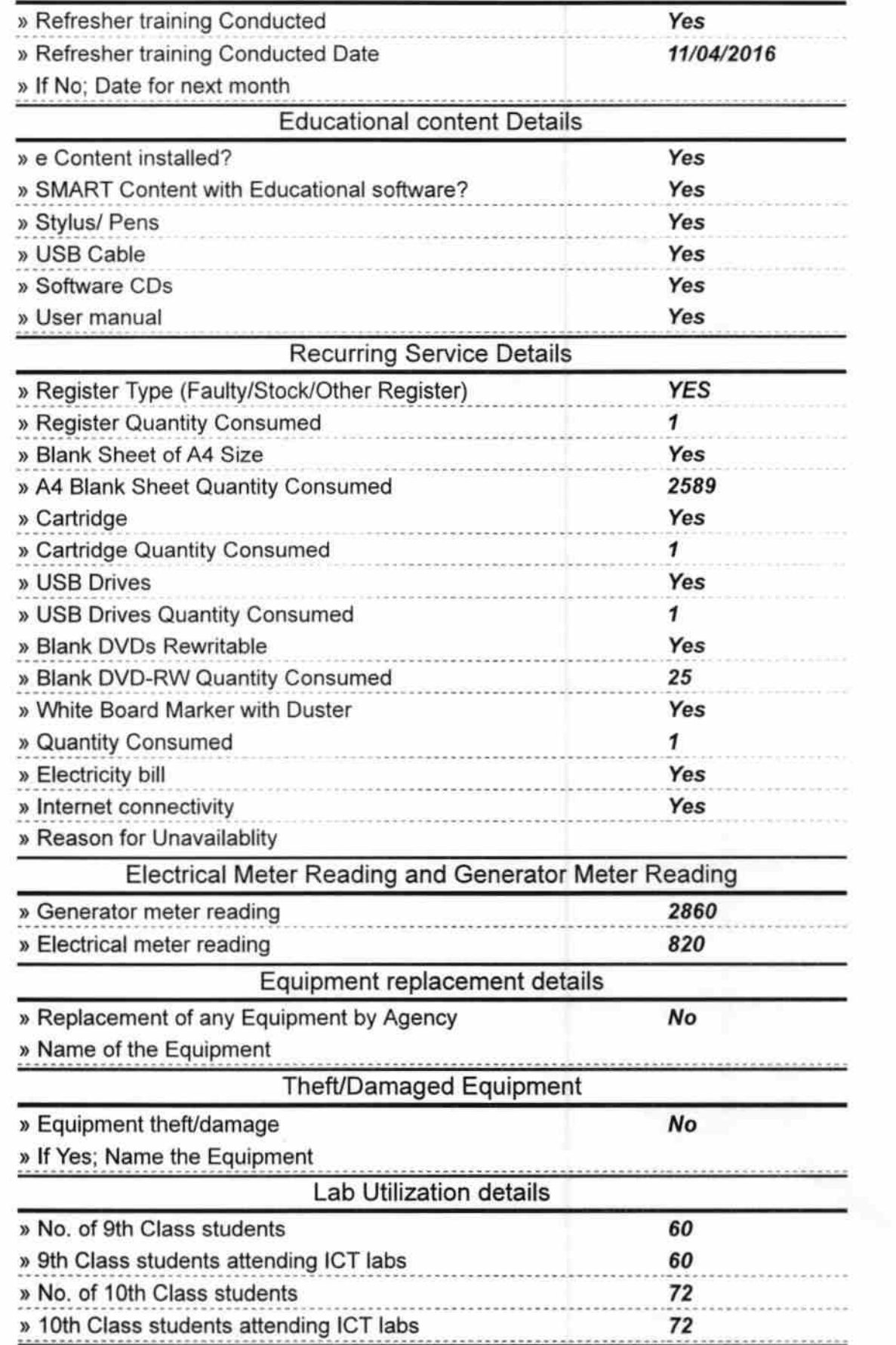

 $\sim$ 

 $\tau_{\rm V}$  of

 $\gamma_{\rm{eff}}$ 

| » Month-1                                 | October      |
|-------------------------------------------|--------------|
| » Hours1                                  | 40           |
| » Month-2                                 | November     |
| » Hours2                                  | 64           |
| » Month-3                                 | December     |
| » Hours3                                  | 60           |
| » Month-4                                 | January      |
| » Hours4                                  | 62           |
| » Month-5                                 | February     |
| » Hours5                                  | 50           |
| » Month-6                                 | March        |
| » Hours6                                  | 50           |
| » Month-7                                 | <b>April</b> |
| » Hours7                                  | 3            |
| Server & Node Downtime details            |              |
| » Server Downtime Complaint logged date1  |              |
| » Server Downtime Complaint Closure date1 |              |
| » Server Downtime Complaint logged date2  |              |
| » Server Downtime Complaint Closure date2 |              |
| » Server Downtime Complaint logged date3  |              |
| » Server Downtime Complaint Closure date3 |              |
| » No. of Non-working days in between      | 0            |
| » No. of working days in downtime         | 0            |
| Stand alone PC downtime details           |              |
| » PC downtime Complaint logged date1      |              |
| » PC downtime Complaint Closure date1     |              |
| » PC downtime Complaint logged date2      |              |
| » PC downtime Complaint Closure date2     |              |
| » PC downtime Complaint logged date3      |              |
| » PC downtime Complaint Closure date3     |              |
| » No. of Non-working days in between      | 0            |
| » No. of working days in downtime         | 0            |
| UPS downtime details                      |              |
| » UPS downtime Complaint logged date1     |              |
| » UPS downtime Complaint Closure date1    |              |
| » UPS downtime Complaint logged date2     |              |
| » UPS downtime Complaint Closure date2    |              |
| » UPS downtime Complaint logged date3     |              |
| » UPS downtime Complaint Closure date3    |              |
| » No. of Non-working days in between      | 0            |
|                                           |              |

No. of hours for the following month lab has been utilized

 $\mathcal{L}$ 

 $\lambda_{\rm{eff}}$ 

 $\boldsymbol{\delta}$  No. of working days in downtime  $\boldsymbol{0}$ 

 $\langle s \rangle$ 

 $\mathcal{L}_{\mathcal{A}}$ 

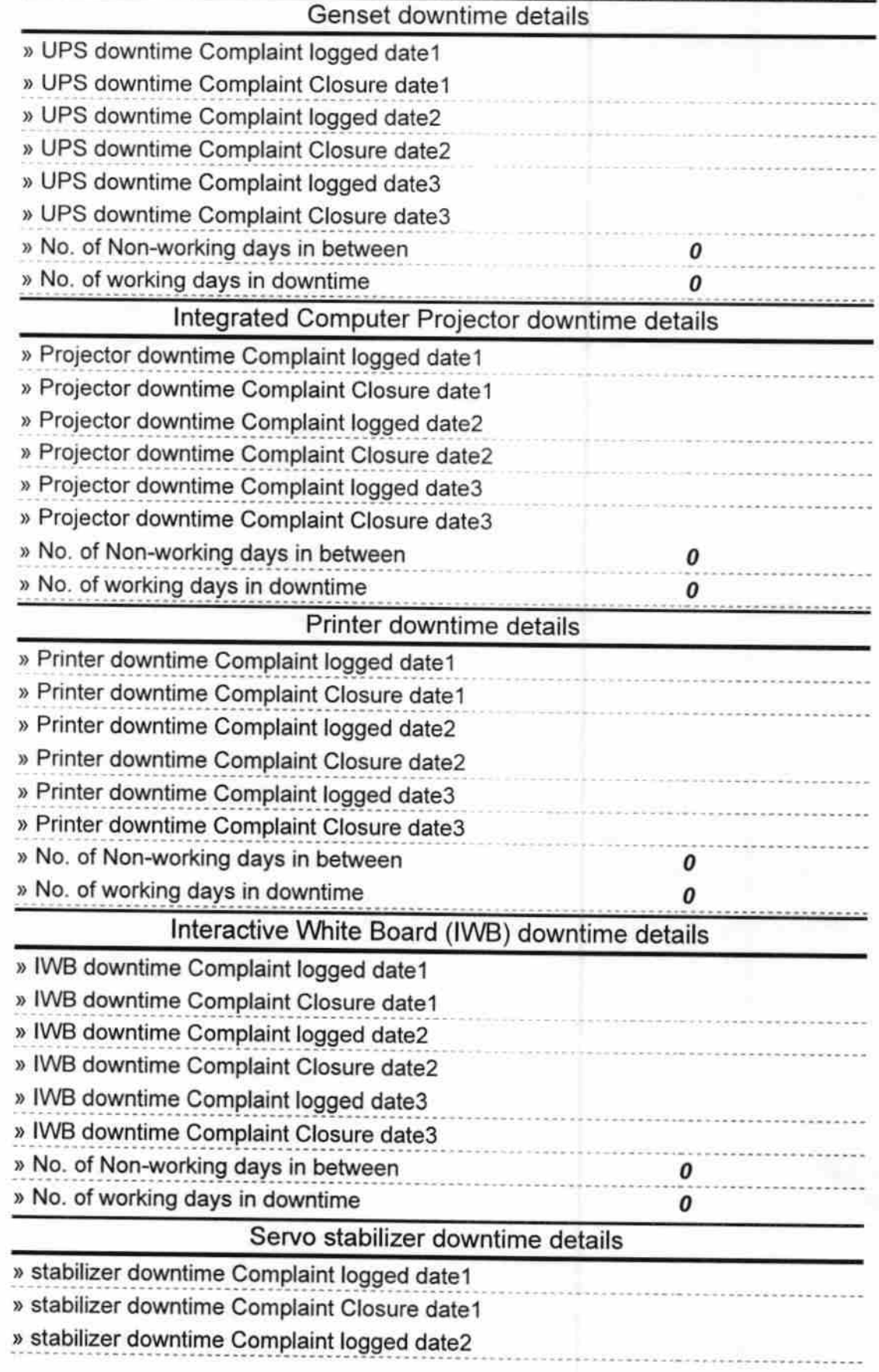

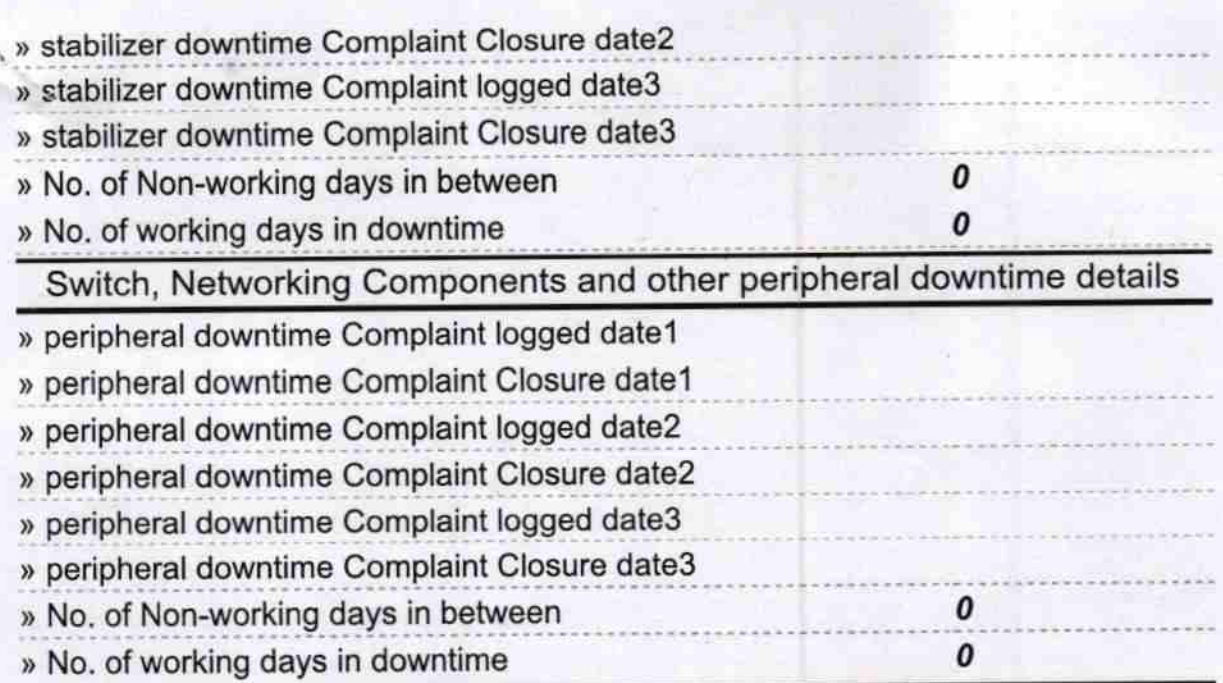

 $\sqrt{2}$  $W_{\rm eff}(\lambda_{\rm tot})$ 

.,n\*,,#ffii!gsi\* s""r